IBM OmniFind Yahoo! Edition

**Versão 8.4.2**

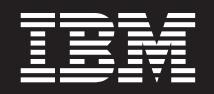

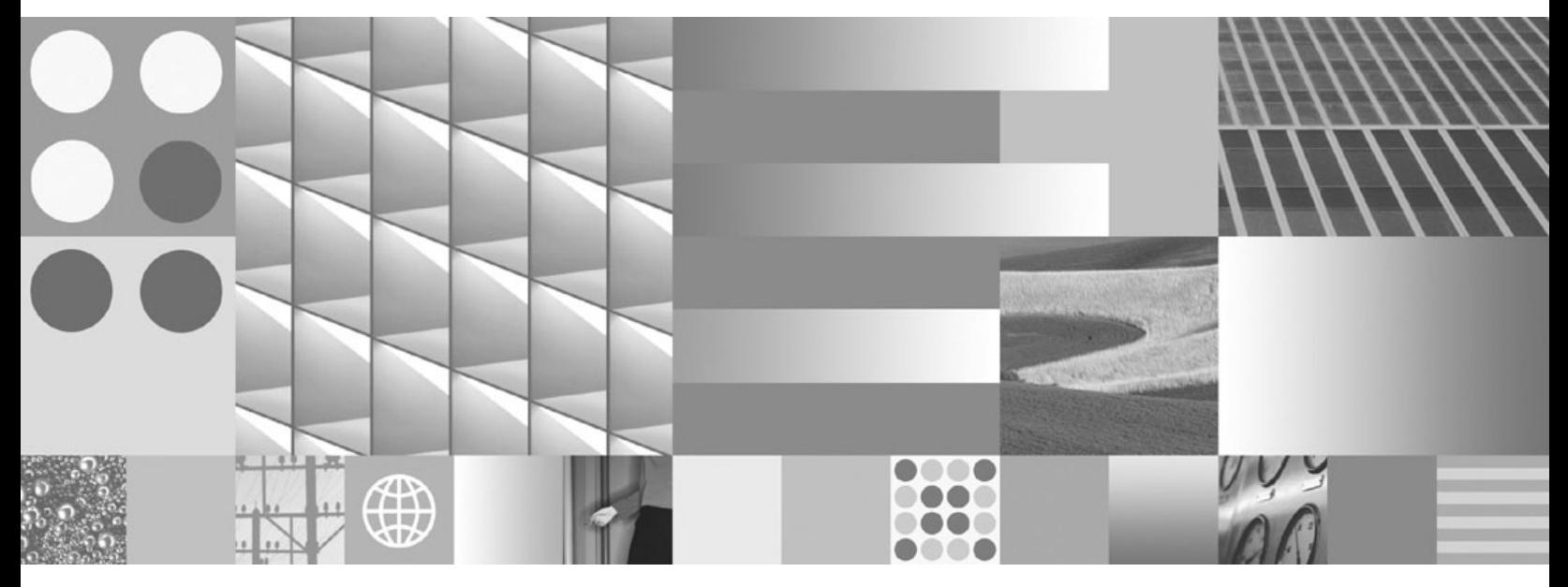

**Guia de Programação e Referência de API**

IBM OmniFind Yahoo! Edition

**Versão 8.4.2**

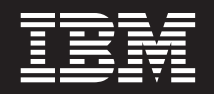

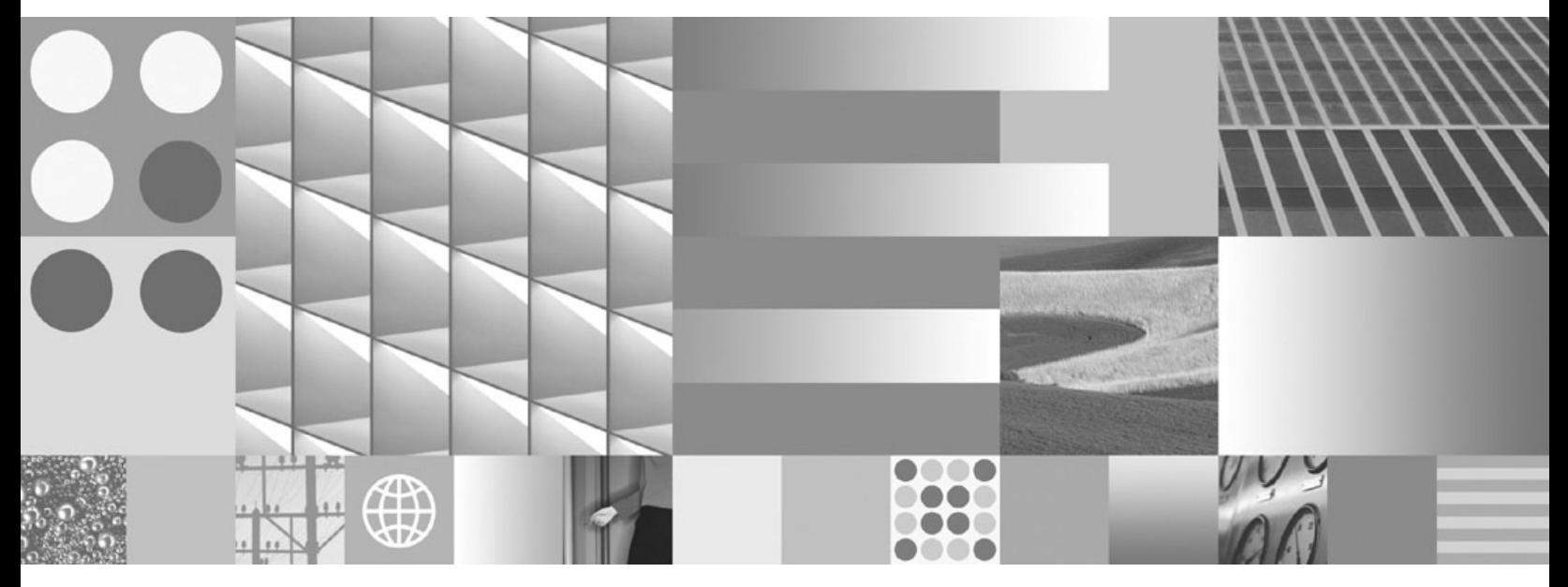

**Guia de Programação e Referência de API**

**Nota**

Antes de utilizar essas informações e o produto que elas suportam, leia as informações em ["Avisos"](#page-40-0) na página 33.

**Aviso de Edição**

Esta edição aplica-se à versão 8, release 4, modificação 2 do IBM OmniFind Yahoo! Edition (número de produto 5724-R21) e a todos os releases subseqüentes e modificações até que seja indicado de forma diferente em novas edições.

**© Copyright International Business Machines Corporation 2006, 2007. Todos os direitos reservados.**

# **Índice**

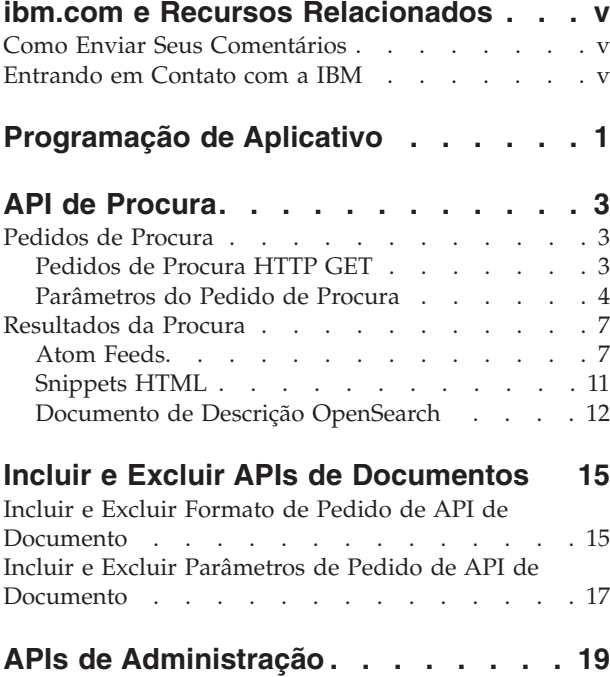

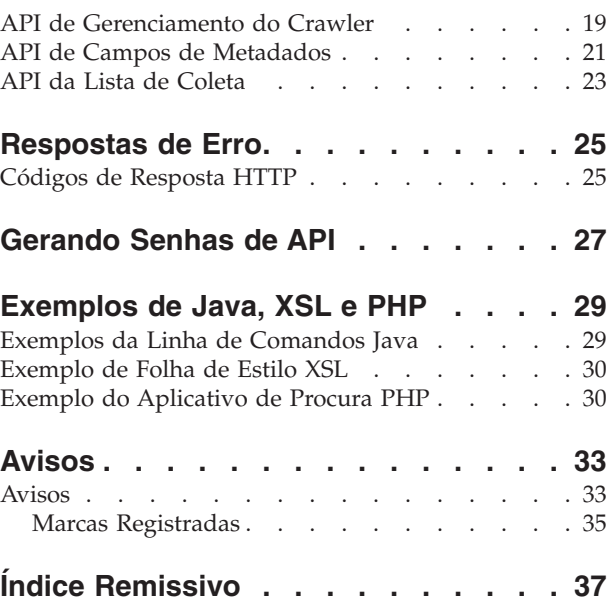

## <span id="page-6-0"></span>**ibm.com e Recursos Relacionados**

O suporte ao produto e a documentação estão disponíveis a partir de ibm.com.

#### **Suporte e Assistência**

O suporte ao produto está disponível na Web. Clique em Suporte no Web site do produto em:

#### **OmniFind Yahoo! Edition**

http://www.ibm.com/software/data/enterprise-search/omnifind-yahoo/ support.html

### **Publicações em PDF**

É possível visualizar os arquivos PDF on-line utilizando o Adobe Acrobat Reader para o seu sistema operacional. Se você não tiver o Acrobat Reader instalado, poderá fazer download dele a partir do Web site da Adobe em [http://www.adobe.com.](http://www.adobe.com)

Consulte os seguintes Web sites de publicações em PDF:

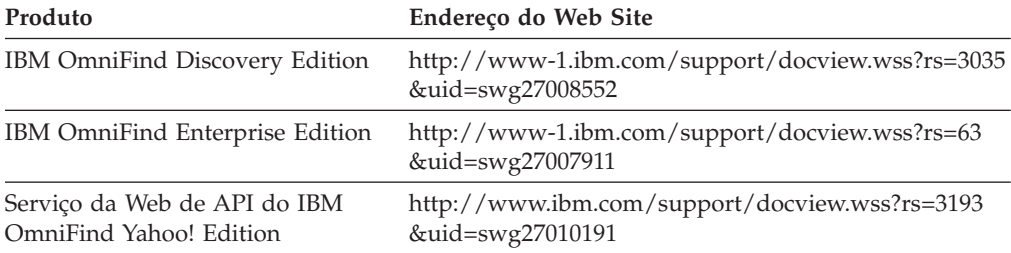

### **Como Enviar Seus Comentários**

Seu feedback é importante para ajudar no fornecimento de informações mais exatas e de mais alta qualidade.

Envie seus comentários utilizando o formulário de comentário do leitor on-line em [https://www14.software.ibm.com/webapp/iwm/web/signup.do?lang=en\\_US](https://www14.software.ibm.com/webapp/iwm/web/signup.do?lang=en_US&source=swg-rcf) [&source=swg-rcf.](https://www14.software.ibm.com/webapp/iwm/web/signup.do?lang=en_US&source=swg-rcf)

### **Entrando em Contato com a IBM**

Para contatar o atendimento ao cliente IBM nos Estados Unidos ou Canadá, ligue para 1-800-IBM-SERV (1-800-426-7378).

Para aprender sobre as opções de serviço disponíveis, ligue para um dos seguintes números:

- Nos Estados Unidos: 1-888-426-4343
- v No Canadá: 1-800-465-9600

Para obter informações adicionais sobre como contatar a IBM, consulte o Web site IBM para Contato em [http://www.ibm.com/contact/us/.](http://www.ibm.com/contact/us/)

## <span id="page-8-0"></span>**Programação de Aplicativo**

Você pode utilizar as APIs (Interfaces de Programação de Aplicativo) para integrar o IBM OmniFind Yahoo! Edition com aplicativos customizados.

As APIs oferecem as seguintes funções:

- v Enviar consultas e receber resultados de procura. Por exemplo, você pode incorporar os resultados diretamente em uma página da Web ou você pode formatar os resultados de acordo com a aparência e o comportamento de seu Web site.
- v Inclua os documentos em uma coleta. Por exemplo, é possível incluir o conteúdo de uma origem de dados que não pode ser submetida ao crawl por um dos crawlers incluídos no produto, como um sistema de gerenciamento de conteúdo corporativo.
- v Exclua os documentos de uma coleta. Por exemplo, é possível excluir os documentos que você não deseja mais que os usuários vejam nos resultados de procura.
- v Inicie ou pare um crawler. A API de gerenciamento do crawler pode ser utilizada ao planejar programas para iniciar ou parar o crawl em momentos específicos.
- v Designe valores aos campos de metadados quando você incluir os documentos em uma coleta. Se os campos de metadados estiverem configurados para uma coleta, você poderá especificar os valores de campo.
- v Liste os nomes de todos os campos de metadados em uma coleta.
- v Liste os nomes de todas as coletas no seu sistema de procura.

Os pedidos de API são baseados no padrão HTTP, o que torna a linguagem de programação das APIs independente.

## <span id="page-10-0"></span>**API de Procura**

A API search suporta os pedidos de procura que são formatados como comandos **HTTP GET** e retornar resultados de procura como feeds do Atom ou snippets HTML.

#### **Pedidos de Procura**

Um pedido **HTTP GET** retorna os documentos que correspondem aos critérios de procura.

#### **Resultados da Procura**

É possível customizar os resultados de procura que são retornados no formato Atom 1.0 Syndication, especificando uma folha de estilo no pedido de procura. Quando os resultados de procura forem retornados como um snippet HTML, você poderá incorporar os resultados de procura HTML em uma página da Web existente.

### **Pedidos de Procura**

Seu aplicativo de procura pode fornecer uma caixa de procura que emite um comando **HTTP GET** para o servidor.

#### **Referências relacionadas**

["Respostas](#page-32-0) de Erro" na página 25

### **Pedidos de Procura HTTP GET**

O pedido de procura é um comando **HTTP GET** padrão.

É possível formar a URL de pedido de procura, combinando as seguintes propriedades:

- Nome do Host
- $\cdot$  SOAP
- Caminho
- v Parâmetros de pedido de procura, uma coleta de pares de nome-valor () que são separados por caracteres de e comercial (&)

O nome do host é o nome do host do servidor de mecanismo de procura. A porta é o número de porta para o aplicativo de procura, um valor que é especificado inicialmente quando o servidor de mecanismo de procura for instalado. O caminho para enviar seus pedidos de procura é sempre /api/search.

### **Exemplos de Pedidos de Procura HTTP GET**

O seguinte exemplo mostra um formato de URL que procura a Coleta Padrão e retorna os cinco primeiros resultados que correspondem à consulta *Siamese*. Os resultados são retornados no formato de saída Atom padrão.

http://*hostname*:*port*/api/search?query=Siamese&collection=Default&results=5

O seguinte exemplo mostra um formato de URL que procura a Coleta Padrão e retorna os 20 primeiros resultados que correspondem à consulta *Siamese*. Todos os resultados são retornados em Espanhol (es) ou em Alemão (de):

http://*hostname*:*port*/api/search?query=Siamese&collection=Default &results=20&resultLang=es|de

<span id="page-11-0"></span>O seguinte exemplo mostra um formato de URL que procura a Coleta Padrão e retorna os 10 primeiros resultados que correspondem à consulta *fiesta*. O termo de consulta está em Espanhol (es).

http://*hostname*:*port*/api/search?query=fiesta&collection=Default &queryLang=es

O exemplo a seguir mostra um formato de URL que procura a coleta de Funcionários para o termo de consulta *manager* e retorna os resultados que são números de 11 a 20. Além disso, os resultados do Atom que são retornados são formatados utilizando a folha de estilo XSLT especificada localizada em http://myserver.com/stylesheet/atom.xsl.

http://*hostname*:*port*/api/search?query=manager&collection=Employees &start=10&results=10&stylesheet=http://*myserver.com*/stylesheet/atom.xsl

O exemplo a seguir mostra um formato de URL que procura a coleta de Funcionários para o termo de consulta *manager* e retorna os resultados que são números de 11 a 20. Os resultados são retornados no formato de saída de snippet HTML:

http://*hostname*:*port*/api/search?query=manager&collection=Employees &start=10&results=10&output=htmlsnippet

### **Parâmetros do Pedido de Procura**

Você pode utilizar diversas opções nos pedidos de pesquisa.

A ordem dos parâmetros nos pedidos não importa. Os nomes de parâmetros fazem distinção entre maiúsculas e minúsculas e devem ser digitados no formato do documento. Quaisquer parâmetros desconhecidos ou não suportados que são enviados como parte de um pedido são ignorados.

A tabela a seguir mostra os parâmetros suportados para pedidos de procura:

| Nome do<br>Parâmetro | Descrição                                                                                                    | Valor Padrão | Comentários                                                                                                    |
|----------------------|----------------------------------------------------------------------------------------------------|--------------|----------------------------------------------------------------------------------------------------|
| collection           | O nome da coleta para procura.                                                                                                    |              | Necessário. O valor deve ser codificado<br>por UTF-8 e com escape de URL. É<br>possível utilizar o console de<br>administração ou a API collections para<br>ver os nomes de todas as coletas que estão<br>ativadas para a procura.                                                                                                  |
| fields               | Os valores de campo de<br>metadados obrigatórios a serem<br>retornados para cada resultado,<br>independente dos termos de<br>consulta. |              | Utilize o caractere de dois pontos (: ) para<br>separar os campos obrigatórios a serem<br>retornados. Por exemplo:<br>fields=author:keywords. O valor deve ter<br>escape de URL.                                                                                                    |
| filter               | Filtra os resultados de procura<br>para detectar os documentos<br>duplicados.                                                          | true         | Os valores suportados são true e false.<br>Quando configurado como true, os<br>documentos que são exatamente<br>semelhantes são reduzidos para que um<br>único resultado seja exibido nos resultados<br>de procura. Um único resultado também é<br>exibido para os documentos que possuem<br>um título e um resumo correspondentes. |

*Tabela 1. Parâmetros do Pedido de Procura*

| Nome do<br>Parâmetro | Descrição                                                        | Valor Padrão                       | Comentários                                                                                                    |
|----------------------|------------------------------------------------------------------|------------------------------------|----------------------------------------------------------------------------------------------------|
| locale               | O código do idioma do cliente.                                   | Código do<br>idioma do<br>servidor | Retorna as mensagens no idioma do<br>código do idioma do cliente. Valores<br>suportados:                                                                                                    |
|                      |                                                                  |                                    | de DE - Alemão                                                                                                    |
|                      |                                                                  |                                    | en_US - Inglês                                                                                                    |
|                      |                                                                  |                                    | es_ES - Espanhol                                                                                                    |
|                      |                                                                  |                                    | fr_FR - Francês                                                                                                    |
|                      |                                                                  |                                    | hu HU - Húngaro                                                                                                    |
|                      |                                                                  |                                    | it_IT - Italiano                                                                                                    |
|                      |                                                                  |                                    | ja_JP - Japonês                                                                                                    |
|                      |                                                                  |                                    | ko_KR - Coreano                                                                                                    |
|                      |                                                                  |                                    | nl_NL - Holandês                                                                                                    |
|                      |                                                                  |                                    | pl PL - Polonês                                                                                                    |
|                      |                                                                  |                                    | pt_PT - Português                                                                                                    |
|                      |                                                                  |                                    | pt_BR - Português do Brasil                                                                                                    |
|                      |                                                                  |                                    | sv SE - Sueco                                                                                                    |
|                      |                                                                  |                                    | zh_CN - Chinês (Simplificado)                                                                                                    |
|                      |                                                                  |                                    | zh_TW - Chinês (Tradicional)                                                                                                    |
| output               | O formato do corpo da mensagem<br>na resposta do servidor.       | atomxml                            | Os valores suportados são atomxml e<br>htmlsnippet.                                                                                                    |
| oyeFieldFormat       | Uso para formatos de resposta de<br>procura por campo reprovada. | false                              | Antes do IBM OmniFind Yahoo! Edition<br>Versão 8.4.2, os campos de metadados nas<br>respostas de procura Atom são<br>representados no formato<br>/feed/entry/omnifind:field reprovado.<br>Configure o valor para true para as<br>respostas de procura para continuar<br>utilizando esse formato. Consulte "Atom<br>Feeds" na página 7 para obter informações<br>sobre o novo formato. |
| query                | A cadeia de consultas.                                           |                                    | Necessário. Este valor deve ser originado<br>pela URL.                                                                                                    |

*Tabela 1. Parâmetros do Pedido de Procura (continuação)*

| Nome do      |                                                                                                    |                                    |                                                                                                    |
|--------------|----------------------------------------------------------------------------------------------------|------------------------------------|----------------------------------------------------------------------------------------------------|
| Parâmetro    | Descrição                                                                                              | Valor Padrão                       | Comentários                                                                                                    |
| queryLang    | O idioma da cadeia de consultas.                                                                       | Código do<br>idioma do<br>servidor | Valores suportados:<br>ar - Árabe<br>cs - Tcheco<br>da - Dinamarquês<br>de - Alemão<br>el - Grego<br>en - Inglês<br>es - Espanhol<br>fi - Finlandês<br>fr - Francês<br>he - Hebraico<br>it - Italiano<br>ja - Japonês<br>ko - Coreano<br>nl - Holandês<br>no - Norueguês<br>p1 - Polonês                                                   |
| queryTimeout | O tempo máximo de avaliação em<br>segundos para o pedido de                                            | 0 (ilimitado)                      | pt - Português<br>ru - Russo<br>sv - Sueco<br>zh_CN - Chinês (Simplificado)<br>zh_TW - Chinês (Tradicional)<br>Especifique um valor para esse parâmetro<br>para limitar o período de tempo em que                                                                                                    |
| resultLang   | consulta.<br>Os idiomas nos quais os resultados<br>de procura devem ser filtrados e<br>retornados.     |                                    | os pedidos de consulta são avaliados.<br>Utilize a barra vertical $( )$ ) para separar<br>cadeias de idiomas. Por exemplo,<br>en de fr. Este valor deve ser originado<br>pela URL. Consulte a lista de valores<br>permitidos na seção de comentários de<br>parâmetro queryLang. Além disso, o<br>seguinte valor é suportado:<br>tr - Turco |
| results      | O número de resultados de<br>procura a serem retornados para<br>qualquer pedido de procura<br>simples. | 10                                 | O valor mínimo é 0. O número máximo de<br>resultados retornados para qualquer<br>pedido é 1250.                                                                                                    |
| start        | O deslocamento para o primeiro<br>resultado a ser retornado nos<br>resultados de procura.              | $\Theta$                           | Se o valor especificado for negativo, por<br>padrão, o valor será 0. Se o valor<br>especificado for maior ou igual ao número<br>de resultados, nenhum resultado será<br>retornado.                                                                                                    |

*Tabela 1. Parâmetros do Pedido de Procura (continuação)*

| Nome do<br>Parâmetro | Descrição                                                                             | Valor Padrão | Comentários                                                                                                    |
|----------------------|---------------------------------------------------------------------------------------|--------------|----------------------------------------------------------------------------------------------------|
| stylesheet           | A URL completa para a folha de<br>estilo XSL que formata os<br>resultados de procura. |              | Se o valor do parâmetro de saída for<br>htmlsnippet, o valor stylesheet será<br>ignorado. Este valor deve ser originado<br>pela URL.<br>A folha de estilo XSL que você especifica<br>não é processada no servidor do<br>mecanismo de procura. O aplicativo<br>cliente deve aplicar as regras de<br>transformação localizadas na folha de<br>estilo XSL nos resultados de procura de<br>Atom feed. O aplicativo cliente pode ser<br>simplesmente um navegador da Web<br>compatível com XSLT, um leitor de feed<br>ou seu próprio aplicativo XSLT<br>customizado. |

<span id="page-14-0"></span>*Tabela 1. Parâmetros do Pedido de Procura (continuação)*

### **Resultados da Procura**

A API search suporta os resultados de procura como feeds do Atom 1.0 e snippets HTML.

#### **Atom Feeds**

É possível customizar a aparência da notícia em um navegador, especificando uma folha de estilo XSL no pedido de procura.

#### **Snippets HTML**

É possível incorporar os resultados de procura HTML em uma página da Web existente. Para isso, você pode fornecer uma caixa de procura que emita um pedido **HTTP GET** para o servidor:

A API search também fornece uma interface de serviço que retorna um documento de descrição OpenSearch e permite que os aplicativos clientes descubram a interface de procura IBM OmniFind Yahoo! Edition.

Se ocorrer um erro durante o pedido de procura, será retornada uma mensagem contendo o ID da mensagem de erro e uma descrição do erro.

#### **Referências relacionadas**

["Respostas](#page-32-0) de Erro" na página 25

### **Atom Feeds**

É possível solicitar que os resultados de procura sejam retornados como um Atom feed.

Para obter informações sobre o Atom 1.0, consulte The Atom [Syndication](http://atompub.org/rfc4287.html) Format em http://atompub.org/rfc4287.html. O IBM OmniFind Yahoo! Edition utiliza formatos de dados OpenSearch 1.0 para estender o formato de Atom feed com metadados extras necessários para retornar resultados de procura. Para obter informações adicionais sobre o OpenSearch 1.0, consulte [Elementos](http://www.opensearch.org/Specifications/OpenSearch/1.1#OpenSearch_response_elements) de Resposta do [OpenSearch](http://www.opensearch.org/Specifications/OpenSearch/1.1#OpenSearch_response_elements) em http://www.opensearch.org.

A tabela a seguir descreve os elementos que são retornados nos resultados da API de procura:

| <b>Elementos e Atributos</b>       | Descrição                                                                                                    |  |
|------------------------------------|----------------------------------------------------------------------------------------------------|--|
| /feed                              | O elemento contêiner para metadados e dados que são<br>associados aos feeds dos resultados da procura.                                                                                                    |  |
| /feed/title                        | Valor:                                                                                                    |  |
|                                    | Resultados de Procura para a<br>Consulta 'query' em<br>Coleta collection_name                                                                                                    |  |
| /feed/link@href                    | Se o valor de atributo rel no elemento href for:                                                                                                    |  |
|                                    | · self: A referência será à URL que gerou essa notícia.                                                                                                    |  |
|                                    | · first: A referência ao primeiro conjunto de resultados de<br>procura.                                                                                                    |  |
|                                    | · previous: A referência ao conjunto anterior de resultados de<br>procura relativos a esse conjunto.                                                                                                    |  |
|                                    | · next: A referência ao próximo conjunto de resultados de<br>procura relativos a esse conjunto.                                                                                                    |  |
|                                    | · last: A referência ao último conjunto de resultados de<br>procura.                                                                                                    |  |
|                                    | alternate: A referência a um formato alternativo para esse<br>conjunto de resultados de procura.                                                                                                    |  |
|                                    | · search: Pontos para um documento de descrição<br>OpenSearch.                                                                                                    |  |
|                                    | · unconstrained Referência a um conjunto de resultados de<br>procura não filtrado. Os resultados de procura devem ser<br>filtrados devido a resultados duplicados ou ao excesso de<br>um limite de tempo de avaliação de consulta especificada. |  |
| /feed/author/name                  | Valor:                                                                                                    |  |
|                                    | Serviço da Web de API do IBM OmniFind                                                                                                    |  |
| /feed/id                           | A URL que o aplicativo cliente emitiu para gerar essa notícia.                                                                                                    |  |
| /feed/category                     | Transmite informações sobre a coleta associada aos resultados<br>da procura.                                                                                                    |  |
| /feed/category@term                | O nome da coleta para a qual esse pedido de procura é<br>emitido (o parâmetro de coleta no pedido de procura).                                                                                                    |  |
| /feed/category@label               | Consulte a descrição de /feed/category@term. Este atributo é<br>utilizado para exibição em leitores de feeds.                                                                                                    |  |
| /feed/updated                      | A data e a hora em que a consulta foi emitida. O valor está em<br>UTC no formato: AAAA-MM-DDThh:mm:ssZ.                                                                                                    |  |
| /feed/opensearch:totalResults      | O número total de resultados para a consulta enviada.                                                                                                    |  |
| /feed/opensearch:Query             | Contém informações sobre a consulta que foi emitida pelo<br>usuário.                                                                                                    |  |
| /feed/opensearch:Query@role        | Se o valor de atributo role for:                                                                                                    |  |
|                                    | · request: O valor de atributo searchTerms será a consulta<br>enviada (apenas 1 por notícia).                                                                                                    |  |
|                                    | correção: O valor de atributo searchTerms representará uma<br>sugestão de ortografia. Podem existir 0 ou mais sugestões de<br>ortografia em um Atom feed.                                                                                       |  |
| /feed/opensearch:Query@searchTerms | Representa a consulta que foi enviada ou representa uma<br>sugestão de ortografia para a consulta enviada que foi<br>retornada pelo servidor do mecanismo de procura.                                                                           |  |
| /feed/opensearch:startIndex        | O número do resultado inicial para os resultados de procura<br>que são retornados nesta notícia.                                                                                                    |  |

*Tabela 2. Elementos Atom e OpenSearch e Resultados Retornados da API*

| Elementos e Atributos            | Descrição                                                                                                    |
|----------------------------------|----------------------------------------------------------------------------------------------------|
| /feed/opensearch:itemsPerPage    | O número de resultados de procura que são retornados nesta<br>notícia.                                                                                                    |
| /feed/entry                      | Inclui as informações para um único resultado de procura.                                                                                                    |
| /feed/entry/category@term        | Existe para entradas que representam um link de destaque em<br>vez de um resultado de texto. O valor de atributo é link de<br>destague.                                                                                                    |
| /feed/entry/title                | O título do resultado.                                                                                                    |
| /feed/entry/link                 | Define uma referência ao recurso do resultado de procura.                                                                                                    |
| /feed/entry/link@rel             | Se o valor de atributo rel for:                                                                                                    |
|                                  | · alternate: O valor href é a URI de documento resultante.                                                                                                    |
|                                  | via: O valor href é a versão armazenada em cache do<br>documento resultante.                                                                                                    |
|                                  | Podem existir dois elementos de ligação com um valor de<br>atributo rel de via se o documento original não for do tipo<br>texto/html. Um elemento de ligação representa a versão<br>armazenada em cache do documento original. O segundo<br>elemento de link representa a versão HTML do documento<br>(o atributo type possui um valor text/html). |
|                                  | Os elementos de link com o atributo rel via existem apenas<br>se o armazenamento em cache estiver ativado.                                                                                                    |
| /feed/entry/link@href            | O link de URI ao documento.                                                                                                    |
| /feed/entry/link@type            | O tipo de conteúdo do link de documento da URI.                                                                                                    |
| /feed/entry/link@hreflang        | O idioma do link de documento da URI.                                                                                                    |
| /feed/entry/opensearch:relevance | A pontuação do documento.                                                                                                    |
| /feed/entry/updated              | A última data modificada para o documento. O valor está em<br>UTC no formato: AAAA-MM-DDThh:mm:ssZ.                                                                                                    |
| /feed/entry/id                   | A URI do documento.                                                                                                    |
| /feed/entry/summary              | O resumo que é gerado pelo mecanismo de procura para este<br>documento.                                                                                                    |
| /feed/entry/omnifind:field       | O valor de metadados para as procuras nos campos. Os<br>valores possíveis para field: abstract, author, creator,<br>description, doctype, fileext, keywords, language, owner,<br>subject, title, url.<br>Este elemento é aplicado apenas quando o parâmetro de API                                                                                 |
|                                  | search oyeFieldFormat for configurado como true.                                                                                                    |
| /feed/entry/omnifind:field       | O valor de metadados para as procuras por campo.                                                                                                    |
| /feed/entry/omnifind:field@name  | O nome do campo de metadados.                                                                                                    |

<span id="page-16-0"></span>*Tabela 2. Elementos Atom e OpenSearch e Resultados Retornados da API (continuação)*

### **Amostra de Atom Feed**

A seguinte amostra dos resultados de procura do Atom 1.0 mostra o que é retornado pelo aplicativo de procura para uma consulta que procura pelos documentos que contêm a frase ″united nations″ nos campos de metadados keywords, author ou creator. No aplicativo de procura, essa consulta é:

keywords:"united nations" OR author:"united nations" OR creator:"united nations"

O formato codificado por URL dessa consulta é:

http://*hostname*:*port*/api/search?query=keywords%3A%22united+ nations%22+OR+author%3A%22united+nations%22+OR+creator%3A%22united+nations%22 &collection=Default

A saída retornada dessa consulta é:

```
<?xml version="1.0" encoding="utf-8" ?>
<feed xmlns="http://www.w3.org/2005/Atom"
     xmlns:opensearch="http://a9.com/-/spec/opensearch/1.1/"
xmlns:omnifind="http://omnifind.ibm.yahoo.net/api/spec/1.0/">
  <title>Search results for query 'creator:"united nations" OR
author:"united nations"'
  on collection Default</title>
  <link
href="http://hostname:port/api/search?collection=
  Default&query=creator:%22united%20nations%22%20OR%20
  author:%22united%20nations%22" rel="self"
type="application/atom+xml"/>
  <author>
 <name>IBM OmniFind API Web Service</name>
  </author>
  <id>http://hostname:port/api/search?query=keywords%3A%22
united+nations%22+40OR+author%3A%22united+nations%22+OR+creator%3A%22united+nations%22&collection=Default
  <category term="Default" label="Default" />
  <updated>2007-02-06T02:42:22Z</updated>
  <opensearch:totalResults>2</opensearch:totalResults>
  <opensearch:Query role="request" searchTerms="creator:"united nations"
  OR author:"united nations""/>
  <opensearch:startIndex>1</opensearch:startIndex>
  <opensearch:itemsPerPage>2</opensearch:itemsPerPage>
  <entry>
 <link href="http://unbisnet.un.org/" rel="alternate" type="text/html" hreflang="en" />
 <link href="http://hostname:port/search/?query=cache::http%3A%2F%2Funbisnet.un.org%2F&output=binary"
 rel="via" type="text/html" hreflang="en" />
 <opensearch:relevance>2.38</opensearch:relevance>
 <title type="html">UNBISnet - UN Bibliographic Information System</title>
 <updated>2006-02-06T19:21:05Z</updated>
 <id>http://unbisnet.un.org/</id>
 <summary type="html"><SPAN class="ellipsis">... </SPAN> Catalogue of <SPAN class="highlight">
  <SPAN class="hlTerm0">United Nations</SPAN></SPAN>(UN) documents and publications indexed by the
  UN Dag Hammarskjöld Library and the Library of the UN Office at Geneva. Also included are commercial
  publications and <SPAN class="ellipsis">... </SPAN></summary>
  <omnifind:creator type="html"><SPAN class="highlight"><SPAN class="hlTerm0">
  United Nations</SPAN></SPAN></omnifind:creator>
   <omnifind:author type="html">Authored by <SPAN class="highlight"><SPAN class="hlTerm0">
  United Nations</SPAN>
  </SPAN></omnifind:author>
  </entry>
  <entry>
 <link href="http://testresult.un.org/" rel="alternate" type="text/html" hreflang="en" />
 <link href="http://hostname:port/search/?query=cache::http%3A%2F%2Ftestresult.un.org%2F&output=
 binary" rel="via" type="text/html" hreflang="en" />
 <opensearch:relevance>2.08</opensearch:relevance>
 <title type="html">UN test result with only author matching</title>
 <updated>2006-02-06T19:21:05Z</updated>
 <id>http://testresult.un.org/</id>
 <summary type="html"><SPAN class="ellipsis">... </SPAN> Summary for a <SPAN class="highlight">
  <SPAN class="hlTerm0">United Nations</SPAN></SPAN>(UN) result <SPAN class="ellipsis">... </SPAN>
  \langlesummary>
  <omnifind:author type="html"><SPAN class="highlight"><SPAN class="hlTerm0">United Nations</SPAN>
  </SPAN></omnifind:author>
  </entry>
</feed>
```
## <span id="page-18-0"></span>**Snippets HTML**

É possível solicitar que os resultados de procura sejam retornados como snippets HTML.

Um snippet HTML é diferente de uma página HTML completa porque não contém todos os elementos dessa página HTML. Não existem tags <HTML> ou <BODY>. O snippet de HTML retornado nos resultados de procura da API deve estar incorporado em uma página HTML completa. Caso queira incluir seu próprio estilo no snippet, você mesmo precisa analisar a página HTML.

A seguinte amostra de snippet HTML mostra os resultados de procura formatados que são retornados pelo aplicativo de procura para o pedido:

http://*hostname*:*port*/api/search?query=OmniFind&collection=Default &start=0&results=10&output=htmlsnippet

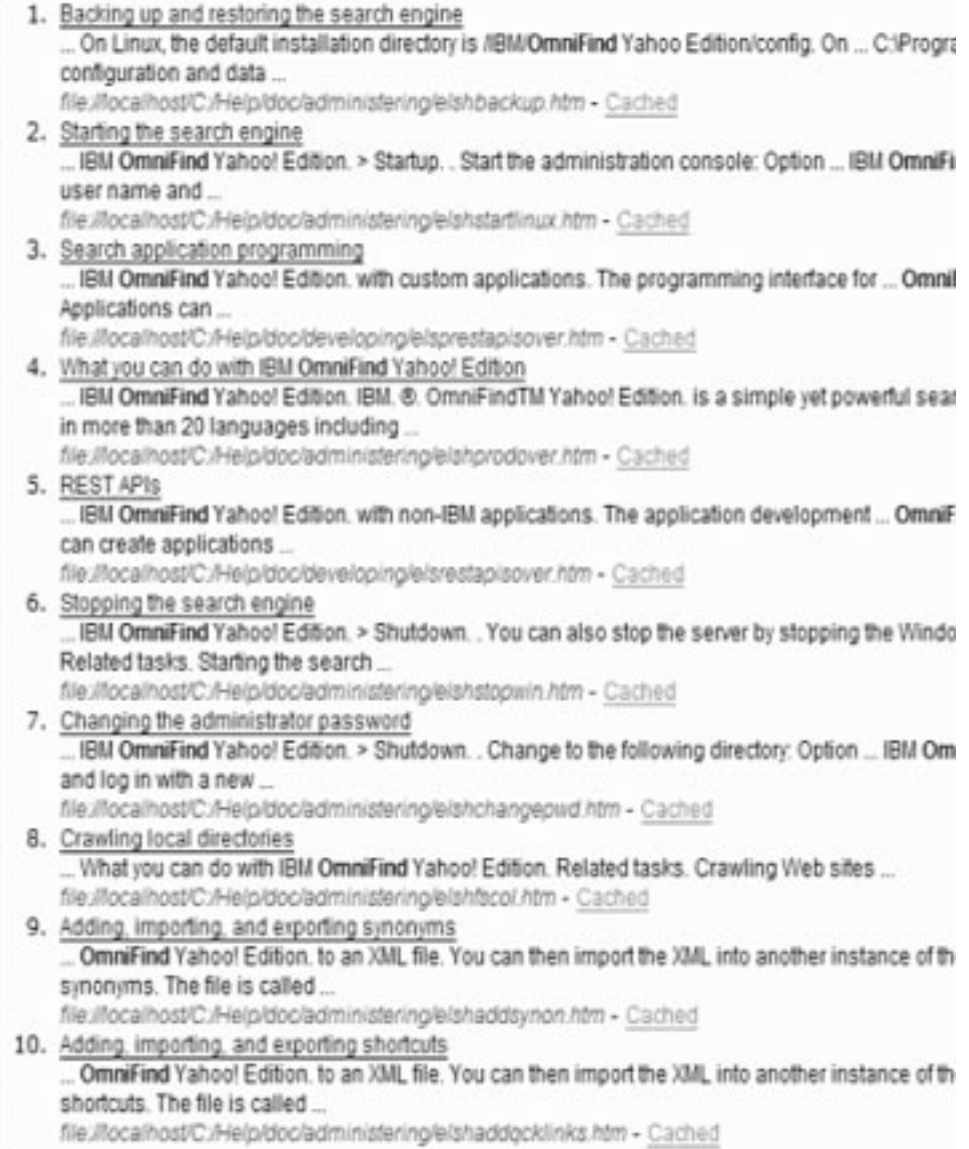

### <span id="page-19-0"></span>**Documento de Descrição OpenSearch**

O serviço da Web da API OmniFind fornece uma interface de serviço para clientes compatíveis com OpenSearch. A interface retorna um documento de introspecção que permite que clientes compatíveis com OpenSearch descubram a interface de procura.

Uma vantagem dessa interface é que os aplicativos clientes não são compelidos para que sejam codificados permanentemente de forma específica para a interface de procura IBM OmniFind Yahoo! Edition.

### **Formato do Pedido**

Utilize o seguinte pedido para recuperar o formato para o documento de descrição OpenSearch:

http://*hostname*:8888/api/search/opensearchdescription

O documento de descrição OpenSearch é retornado. Por exemplo:

```
<?xml version="1.0" encoding="utf-8"?>
<OpenSearchDescription
xmlns="http://a9.com/-/spec/opensearch/1.1/"
         xmlns:omnifind="http://omnifind.ibm.yahoo.net/api/spec/1.0/">
 <ShortName>OmniFind</ShortName>
  <Description>API Web Service for the IBM OmniFind Enterprise Search Engine</Description>
  <Url type="application/atom+xml"
  indexOffset="0"
  template="http://<hostname:port>/api/search?query={searchTerms}&amp;results={count?}
   & start={startIndex?}&
  resultLang={language?}&collection={omnifind:collection}&queryLang={omnifind:queryLang?}&
  locale={omnifind:locale?}"/>
  <Url type="text/html"
  indexOffset="0"
  template="http://<hostname:port>/api/search?query={searchTerms}&amp;results={count?}
   & start={startIndex?}&
   resultLang={language?}∓collection={omnifind:collection}&queryLang={omnifind:queryLang?}&
  locale={omnifind:locale?}&output=htmlsnippet"/>
 <Query role="example"
  searchTerms="cat"
  omnifind:collection="Default"/>
 <Query role="example"
  searchTerms="cat OR mouse"
  omnifind:collection="Default"
  omnifind:stylesheet="http://my.server.com/stylesheets/atom.xsl"
  count="20"/>
<!--result language-->
<Language>ar</Language>
<Language>cs</Language>
 ...
```
</OpenSearchDescription>

### **Instruções**

O documento de descrição OpenSearch é estendido com o espaço de nomes XML [http://omnifind.ibm.yahoo.net/api/spec/1.0/.](http://omnifind.ibm.yahoo.net/api/spec/1.0/) O prefixo de espaço de nomes é omnifind. A extensão é necessária para definir determinados parâmetros do modelo de pedido de procura que não são definidos no conjunto núcleo dos nomes de parâmetro de procura OpenSearch.

Os elementos de interesse são os elementos Url e Query. Cada elemento de Url especifica um atributo de modelo. O valor de atributo contém um modelo URL de procura para os aplicativos clientes. O documento de descrição OpenSearch contém os seguintes modelos:

- Um modelo que retorna uma resposta de tipo application/atom+xml para respostas de Atom feed.
- Um modelo que retorna uma resposta de tipo text/html para respostas de snippet HTML.

Para cada elemento Url, o valor de atributo indexOffset é configurado para 0. Isso é feito porque o primeiro resultado de procura é numerado 1 pela configuração padrão OpenSearch. A descrição do documento OpenSearch substitui o valor padrão porque o OmniFind Yahoo! Edition utiliza um valor inicial 0 para os resultados de procura.

Cada elemento Query contém consultas de exemplo que podem ser executadas por clientes de procura. As consultas de exemplo utilizam o prefixo de espaço de nomes customizado definido, omnifind. Um exemplo de consulta emite um pedido de procura para a palavra-chave cat na coleta Padrão. O segundo exemplo de consulta emite um pedido de procura para as palavras-chaves cat OR mouse na coleta Padrão. A folha de estilo disponível em [http://my.server.com/stylesheets/](http://my.server.com/stylesheets/atom.xsl) [atom.xsl](http://my.server.com/stylesheets/atom.xsl) é utilizada para formatar os resultados e 20 resultados são retornados em cada resposta.

Para obter informações adicionais sobre a sintaxe e semânticas do documento de descrição de procura OpenSearch, consulte [http://www.opensearch.org/](http://www.opensearch.org/Specifications/OpenSearch/1.1) [Specifications/OpenSearch/1.1.](http://www.opensearch.org/Specifications/OpenSearch/1.1)

## <span id="page-22-0"></span>**Incluir e Excluir APIs de Documentos**

O aplicativo cliente pode utilizar as APIs para incluir os documentos ou excluir os documentos de uma coleta.

Os pedidos de API para incluir ou excluir os documentos são pedidos HTTP padrão. Os pedidos são protegidos pela autenticação básica HTTP. O valor do ID de usuário é ignorado. Você pode obter a senha de API do console de administração. Entre em contato com o administrador de procura ou, na página Gerenciar Coletas do console de administração, clique em **Alterar Senha**.

As respostas para APIs de documentos são mensagens de resposta HTTP padrão. Se ocorrer um erro no pedido, o corpo da mensagem de resposta conterá detalhes sobre o erro. Se o pedido for bem-sucedido, o corpo da mensagem estará vazio.

**Tarefas relacionadas**

["Gerando](#page-34-0) Senhas de API" na página 27

#### **Referências relacionadas**

["Respostas](#page-32-0) de Erro" na página 25 ["Exemplos](#page-36-0) da Linha de Comandos Java" na página 29

### **Incluir e Excluir Formato de Pedido de API de Documento**

É possível utilizar os pedidos **HTTP POST** para incluir os documentos em uma coleta e pedidos **HTTP DELETE** para excluir os documentos de uma coleta.

### **Incluir Pedido de Documento**

A API addDocument é um pedido **HTTP POST**. Ela inclui ou substitui um documento na coleta especificada. Esse pedido é síncrono. Quando o pedido retorna, o documento é incluído com êxito na coleta ou uma mensagem de erro é retornada.

O exemplo a seguir mostra um pedido addDocument:

```
POST /api/documento HTTP/1.1
    Host: nome_do_host:porta
     ação: addDocument
     collection: Default
     ID do documento: documento1
     Tipo de documento: aplicativo/x-mspowerpoint
     Idioma do documento: inglês
     Última modificação: 26-01-2006T16:37:44-04:00
     Autorização: Básica OnY2eEdyQWM9
     Comprimento-do-Conteúdo: 2048
```
[corpo aqui]

Documentos que são incluídos em uma coleta pela API addDocument não podem ser monitorados na janela Status do Documento no console de administração. Qualquer erro que ocorra quando o documento for incluído será refletido na resposta HTTP.

Além disso, se o valor docId não for uma URI válida, o documento não será um resultado que pode ser clicado na página de resultados de procura.

### <span id="page-23-0"></span>**Incluir Valores de Metadados nos Documentos**

Se um administrador configurou os campos de metadados para uma coleta, você poderá designar os valores para os campos de metadados ao incluir os documentos na coleta. O pedido addDocument não pode definir o tipo de campo de metadados ou os atributos, que devem ser configurados com o console de administração, mas o pedido poderá designar os valores de campo.

No seguinte exemplo, um administrador configurou dois campos de metadados denominados product e price:

name = "product"  $type = "text"$ name = "price"  $type = "decimal"$ 

O pedido addDocument pode especificar os nomes de campos de metadados como parâmetros adicionais e designar os valores aos campos. Os nomes de campo de metadados são prefaciados com o parâmetro **X-** para indicar que são campos definidos pelo usuário. Por exemplo:

```
POST /api/documento HTTP/1.1
    Host: nome_do_host:porta
    ação: addDocument
    collection: Default
     ID do documento: documento1
    Tipo de documento: aplicativo/x-mspowerpoint
    Idioma do documento: inglês
    X-product: movie
    X-price: 19.99
     Última modificação: 26-01-2006T16:37:44-04:00
     Autorização: Básica OnY2eEdyQWM9
     Comprimento-do-Conteúdo: 2048
```
[corpo aqui]

Para recuperar uma lista de todos os campos de metadados que estão disponíveis em uma coleta, utilize a API metadataFields. Para recuperar uma lista de todas as coletas que estão disponíveis para inclusão de documentos, utilize a API collectionsList

### **Excluir Pedido de Documento**

A API deleteDocument é um pedido **HTTP DELETE**. O pedido exclui um documento da coleta especificada. Esse pedido é síncrono. No entanto, no retorno, ele não garante que o documento possa não ser mais procurado.

O exemplo a seguir mostra um pedido deleteDocument:

```
DELETE /api/documento HTTP/1.1
    Host: nome_do_host:porta
     ação: deleteDocument
     collection: Default
     ID do documento: documento1
     Autorização: Básica OnY2eEdyQWM9
```
O momento em que é solicitado que o documento não seja mais disponibilizado para procura depende do carregamento do servidor de procura quando o pedido de exclusão é emitido.

#### **Referências relacionadas**

"API de Campos de [Metadados"](#page-28-0) na página 21

## <span id="page-24-0"></span>**Incluir e Excluir Parâmetros de Pedido de API de Documento**

Você pode utilizar várias opções de parâmetro em seus pedidos para incluir ou excluir os documentos.

A tabela a seguir descreve os parâmetros suportados para os pedidos de documento:

| Nome do Parâmetro | Descrição                                                                                 | Valor Padrão                  | Ação Suportada | Comentários                                                                                                    |
|-------------------|-------------------------------------------------------------------------------------------|-------------------------------|----------------|----------------------------------------------------------------------------------------------------|
| action            | A ação a ser<br>executada.                                                                |                               | Todas as ações | Necessário. Valores<br>Suportados: addDocument e<br>deleteDocument.                                                                                                    |
| collection        | O nome da coleta a<br>ser atualizado.                                                     |                               | Todas as ações | Necessário. Esse valor deve<br>ser codificado por UTF-8 e<br>com escape de URL.                                                                                                    |
| Content-length    | O tamanho do corpo<br>do documento a ser<br>incluído, em bytes.                           |                               | addDocument    | Necessário. O valor deve ser<br>maior que ou igual a zero<br>bytes.                                                                                                    |
| docId             | O identificador de<br>documento.                                                          |                               | Todas as ações | Necessário. Se você deseja que<br>os usuários consigam clicar no<br>resultado de procura para<br>recuperar o documento, o<br>valor deve ser uma URI<br>válida. Este valor deve ser<br>originado pela URL.                                               |
| docKnownLang      | O idioma conhecido<br>do conteúdo de<br>mensagem (conteúdo<br>de documento)               | Determinado<br>pelo servidor. | addDocument    | O valor docKnownLang é<br>utilizado para forçar o<br>servidor a utilizar o idioma<br>especificado como o idioma do<br>documento. Consulte a<br>descrição de locale para os<br>valores suportados.                                                       |
| docLang           | O idioma predefinido<br>do conteúdo de<br>mensagem (conteúdo<br>de documento).            | Determinado<br>pelo servidor. | addDocument    | O valor docLang será<br>utilizado se o servidor não<br>puder determinar o idioma do<br>documento e se não houver<br>um valor docKnownLang<br>especificado. Consulte a<br>descrição de locale para os<br>valores suportados.                             |
| docType           | O tipo e subtipo<br>predefinido do<br>conteúdo da<br>mensagem (conteúdo<br>de documento). |                               | addDocument    | Necessário. Se o servidor não<br>puder determinar o tipo de<br>documento, o valor docType<br>será utilizado para o tipo de<br>documento. O formato será de<br>type/sub-type, por exemplo,<br>text/html. Consulte RFC1341<br>para obter valores válidos. |

*Tabela 3. Parâmetros Suportados para Pedidos para Incluir ou Excluir Documentos*

| Nome do Parâmetro | Descrição                                                                   | Valor Padrão                                            | Ação Suportada | Comentários                                                                                                    |
|-------------------|-----------------------------------------------------------------------------|---------------------------------------------------------|----------------|----------------------------------------------------------------------------------------------------|
| lastModified      | A data e a hora em<br>que o documento foi<br>modificado pela<br>última vez. | A data e a hora<br>em que o<br>documento é<br>recebido. | addDocument    | Esse valor deve estar no<br>formato ISO-8601:<br>AAAA-MM-DDThh:mm:ssTZD.<br>Por exemplo:<br>2006-01-26T16:37:44-04:00<br>ou 2006-01-26T20:37:44Z                                                                                                    |
| locale            | O código do idioma<br>do cliente.                                           | O código do<br>idioma do<br>servidor.                   | Todas as ações | Retorna as mensagens no<br>idioma do código do idioma<br>do cliente. Valores suportados:<br>de DE - Alemão<br>en US - Inglês<br>es_ES - Espanhol<br>fr FR - Francês<br>hu HU - Húngaro<br>it IT - Italiano<br>ja_JP - Japonês<br>ko KR - Coreano<br>nl NL - Holandês<br>pl PL - Polonês<br>pt PT - Português<br>pt_BR - Português do Brasil<br>sv SE - Sueco<br>zh CN - Chinês<br>(Simplificado)<br>zh TW - Chinês<br>(Tradicional) |
| X-field name      | O valor para o<br>campo de<br>metadados.                                    |                                                         | addDocument    | O nome do parâmetro e o<br>valor de parâmetro devem ser<br>codificados UTF-8 e com<br>escape de URL.                                                                                                    |

*Tabela 3. Parâmetros Suportados para Pedidos para Incluir ou Excluir Documentos (continuação)*

## <span id="page-26-0"></span>**APIs de Administração**

O aplicativo cliente pode utilizar APIs de administração para iniciar e parar os crawlers, obter uma lista de todos os campos de metadados que são configurados para uma coleta e obter os nomes de todas as coletas no sistema de procura.

Os pedidos de API de administração são pedidos HTTP padrão. Os pedidos são protegidos pela autenticação básica HTTP. O valor do ID de usuário é ignorado. Você pode obter a senha de API do console de administração. Entre em contato com o administrador de procura ou, no console de administração, clique em **Gerenciar Sistema** → **Gerenciar Autenticação**.

As respostas para APIs de documentos são mensagens de resposta HTTP padrão. Se ocorrer um erro no pedido, o corpo da mensagem de resposta conterá detalhes sobre o erro. Se o pedido for bem-sucedido, o corpo da mensagem estará em branco.

#### **Tarefas relacionadas**

["Gerando](#page-34-0) Senhas de API" na página 27

### **API de Gerenciamento do Crawler**

Utilize a API de gerenciamento de crawler para iniciar ou parar um crawler.

O pedido para iniciar ou parar um crawler é um pedido **HTTP POST** padrão. A API utiliza autenticação básica HTTP para proteger os pedidos. O valor da senha é o token da API recuperado a partir do console de administração. O valor de nome de usuário é ignorado.

O formato do pedido de HTTP é:

POST /api/admin HTTP/1.1 Host: *nome\_do\_host*:*porta* action: *ação* locale: *código do idioma* collection: *nome\_da\_coleta* crawlType: *tipo\_de\_crawler* Authorization: Basic *senha*

*Tabela 4. Parâmetros de Pedido de Gerenciamento do Crawler*

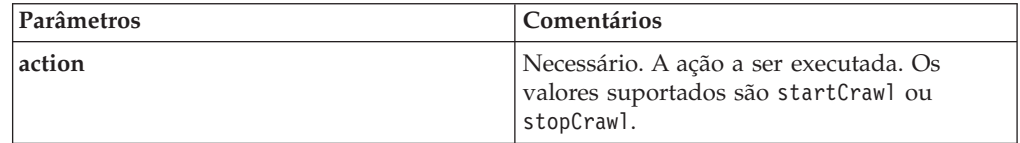

| Parâmetros | Comentários                                                                                                    |  |
|------------|----------------------------------------------------------------------------------------------------|--|
| locale     | Opcional. O código do idioma do cliente. O<br>valor padrão é o código do idioma do<br>servidor. Valores suportados:      |  |
|            | de_DE - Alemão                                                                                                    |  |
|            | en_US - Inglês                                                                                                    |  |
|            | es_ES - Espanhol                                                                                                    |  |
|            | fr FR - Francês                                                                                                    |  |
|            | hu_HU - Húngaro                                                                                                    |  |
|            | it IT - Italiano                                                                                                    |  |
|            | ja_JP - Japonês                                                                                                    |  |
|            | ko_KR - Coreano                                                                                                    |  |
|            | nl_NL - Holandês                                                                                                    |  |
|            | pl PL - Polonês                                                                                                    |  |
|            | pt_PT - Português                                                                                                    |  |
|            | pt_BR - Português do Brasil                                                                                              |  |
|            | sv_SE - Sueco                                                                                                    |  |
|            | zh CN - Chinês (Simplificado)                                                                                            |  |
|            | zh TW - Chinês (Tradicional)                                                                                             |  |
| collection | Necessário. O nome da coleta à qual o<br>crawler pertence. O valor deve ser<br>codificado por UTF-8 e com escape de URL. |  |
| crawlType  | Necessário. O tipo de crawler. Os valores<br>suportados são file, jdbc ou web.                                           |  |

*Tabela 4. Parâmetros de Pedido de Gerenciamento do Crawler (continuação)*

#### **Ferramenta manageCrawler**

Também é possível utilizar a ferramenta **manageCrawler** para iniciar e parar os crawlers. Para obter informações sobre a administração dos crawlers a partir da linha de comandos, digite manageCrawler -? na linha de comandos do servidor de procura ou consulte a documentação de administração IBM OmniFind Yahoo! Edition.

### **Iniciar Exemplo de Crawler**

Esse exemplo utiliza a API de gerenciamento de crawler para solicitar que o crawler do Sistema de Arquivos seja iniciado para a Coleta Padrão:

POST /api/admin HTTP/1.1 Host: http://JKEnterprises.com:8888 action: startCrawl collection: Default crawlType: file Authorization: Basic 6eKvCms=

Para criar esse mesmo pedido a partir da linha de comandos, você pode digitar o seguinte comando:

manageCrawler -h http://JKEnterprises.com:8888 -a start -c Default -t file -p ″6eKvCms=″ -o output.txt

### <span id="page-28-0"></span>**Parar o Exemplo de Crawler**

Esse exemplo utiliza a API de gerenciamento de crawler para solicitar que o crawler da Web seja iniciado para a coleta de Funcionários utilizando o código de idioma Francês:

POST /api/admin HTTP/1.1 Host: http://JKEnterprises.com:8888 action: stopCrawl locale: fr\_FR collection: Employees crawlType: web Authorization: Basic 6eKvCms=

Para criar esse mesmo pedido a partir da linha de comandos, você pode digitar o seguinte comando:

```
manageCrawler -h http://JKEnterprises.com:8888 -a stop -l fr FR -c
Employees -t web -p ″6eKvCms=″ -o output.txt
```
### **API de Campos de Metadados**

Utilize a API metadatafields para recuperar uma lista de todos os campos de metadados que estão configurados para uma coleta.

### **Formato do Pedido**

É possível utilizar a API metadatafields com pedidos de procura para determinar quais campos disponíveis procurar. Também é possível utilizar a API metadatafields com pedidos addDocument para determinar quais são os campos disponíveis para configurar os valores de campo de metadados.

O pedido para recuperar os nomes de todos os campos de metadados em uma coleta é um pedido **HTTP GET** padrão. O pedido metadatafields é formado combinando as seguintes propriedades:

- Nome do Host
- $\cdot$  SOAP
- Caminho
- v Parâmetros de pedido, uma coleta de pares de nome-valor () que são separados por caracteres de e comercial (&)

O nome do host é o nome do host do servidor de mecanismo de procura. A porta é o número da porta para o aplicativo de procura, se você estiver utilizando a API para determinar os campos de metadados a serem procurados ou o número de porta para o aplicativo de administração, se você estiver utilizando a API para determinar os campos de metadados quando incluir os documentos em uma coleta.

O caminho para enviar seu pedido é um dos seguintes:

- v /api/search/metadatafields. Esse pedido retorna os campos Definidos pelo Usuário, Predefinidos e Integrados (todos os campos que estão disponíveis para procura).
- v /api/document/metadatafields. Esse pedido retorna apenas os campos Definidos pelo Usuário porque são os únicos campos para os quais os aplicativos clientes podem configurar os valores ao incluir os documentos.

### **Formato de Resposta**

A resposta a um pedido metadatafields está no formato XML. Para cada campo de metadados na coleta, a resposta inclui o nome de campo e o tipo de campo. Se algum atributo estiver configurado para o campo, como se o campo pode ser procurado pelo nome de campo ou se o valor de campo pode ser mostrado nos resultados de procura, a resposta também incluirá os dados de atributo.

### **Parâmetros de Pedido**

| Parâmetros | Comentários                                                                                                    |
|------------|----------------------------------------------------------------------------------------------------|
| collection | Necessário. O nome da coleta a partir da<br>qual você deseja recuperar os nomes de<br>campo de metadados. O valor deve ser<br>codificado por UTF-8 e com escape de URL.                                                                                                    |
| locale     | Opcional. O código do idioma do cliente. O<br>valor padrão é o código do idioma do<br>servidor. Valores suportados:<br>de DE - Alemão<br>en US - Inglês<br>es_ES - Espanhol<br>fr_FR - Francês<br>hu_HU - Húngaro<br>it IT - Italiano<br>ja_JP - Japonês<br>ko_KR - Coreano<br>nl NL - Holandês<br>p1_PL - Polonês<br>pt_PT - Português<br>pt_BR - Português do Brasil<br>sv_SE - Sueco |
|            | zh_CN - Chinês (Simplificado)<br>zh TW - Chinês (Tradicional)                                                                                                    |

*Tabela 5. Obter Parâmetros de Pedido de Campos de Metadados*

### **Pedido e Resposta de Exemplo**

O seguinte pedido recupera os nomes de todos os campos de metadados disponíveis para procura que são configurados para a coleta de Amostra:

```
http://JKEnterprises.server.com:8888/api/search/
metadatafields?collection=Sample
```
A resposta do exemplo mostra que dois campos de metadados (price e product) estão configurados para a coleta de Amostra:

```
<?version = 1.0 encoding="UTF-8"?>
<fields version="1.0">
<collection>Sample</collection>
<field>
  <name>author</name>
   <type>text</type>
</field>
<field>
   <name>doctype</name>
```

```
<type>text</type>
</field>
<field>
   <name>docdate</name>
   <type>date</type>
</field>
...
```
</fields>

#### **Referências relacionadas**

"Incluir e Excluir Formato de Pedido de API de [Documento"](#page-22-0) na página 15

### **API da Lista de Coleta**

Utilize a API collections para recuperar os nomes de todas as coletas existentes em seu sistema de procura.

O pedido para recuperar os nomes de todas as coletas é um pedido **HTTP GET** padrão. O pedido collections é formado combinando as seguintes propriedades:

- Nome do Host
- $\cdot$  SOAP
- $\cdot$  Caminho

O nome do host é o nome do host do servidor de mecanismo de procura. A porta é o número de porta para o aplicativo de procura. O caminho para o qual enviar o seu pedido é sempre /api/search/collections. É possível utilizar a API collections com os pedidos de procura e de documento ao determinar sobre qual coleta você deseja adotar uma ação.

Por exemplo, o seguinte pedido obtém os nomes de todas as coletas:

```
http://JKEnterprises.server.com:8889/api/search/collections
```
A resposta está no formato XML. Esse exemplo mostra que o sistema de procura possui duas coletas denominadas Marketing e Sales. A resposta indica que a coleta Marketing está ativada para a procura e é a coleta padrão no servidor de procura. A coleta Sales não está ativada para a procura (um administrador pode especificar se uma coleta está disponível para procura).

```
<?xml version="1.0" encoding="UTF-8"?>
<collections version="1.0">
  <collection enabled="true" default="true">
     <name>Marketing</name>
 </collection>
  <collection enabled="false">
     <name>Sales</name>
  </collection>
</collections>
```
#### **Referências relacionadas**

"Incluir e Excluir Formato de Pedido de API de [Documento"](#page-22-0) na página 15

## <span id="page-32-0"></span>**Respostas de Erro**

Uma resposta de erro é retornada para um pedido de API mal-sucedido.

As respostas de erro para os pedidos da API são os códigos de resposta HTTP padrão. O corpo de resposta HTTP contém as mensagens de erro, cada uma das quais contém o ID e a descrição detalhada do erro.

Todos os pedidos de API retornam erros no formato XML. A API search também pode retornar erros no formato snippet HTML, dependendo do valor do parâmetro **output** no pedido de procura.

A amostra a seguir mostra uma resposta de erro XML formatada:

```
<APIResponse version="1.0">
 <Error>
  <Message>
     <Id>IQQR0016E</Id>
        <Text>O pedido de API de procura não pode ser processado.</Text>
  </Message>
   <Message>
     <Id>IQQS0032E</Id>
         <Text>A consulta não pode ser processada porque possui
         sintaxe incorreta.
         </Text></Message>
  </Error>
</APIResponse>
```
Apenas o texto da mensagem é exibido na resposta de erro da API. É possível visualizar a mensagem completa (com seções sobre explicação e resposta de usuário) na documentação do produto.

**Referências relacionadas**

["Pedidos](#page-10-0) de Procura" na página 3

["Resultados](#page-14-0) da Procura" na página 7

"Incluir e Excluir APIs de [Documentos"](#page-22-0) na página 15

### **Códigos de Resposta HTTP**

Os códigos de resposta de erro HTTP padrão indicam o tipo geral de erro que ocorreu. O corpo HTTP contém os detalhes adicionais sobre o erro.

A tabela a seguir mapeia os códigos de resposta de erro HTTP para a condição de erro associada.

| Código de Erro e Nome  | Situação de Erro                                                                                                    | Exemplos de Situações de Erro                                                                                                    |
|------------------------|----------------------------------------------------------------------------------------------------|----------------------------------------------------------------------------------------------------|
| 1400 - Pedido Inválido | A entrada fornecida no corpo do<br>pedido não está em conformidade<br>com o formato esperado ou os<br>valores válidos esperados. | O cliente não inclui o parâmetro<br>collection necessário no pedido de<br>procura ou o cliente especifica um<br>nome de coleta inválido. |

*Tabela 6. Códigos de Resposta HTTP e Situações em que o Erro Pode Ocorrer*

| Código de Erro e Nome      | Situação de Erro                                                                                                    | Exemplos de Situações de Erro                                                                                                    |
|----------------------------|----------------------------------------------------------------------------------------------------|----------------------------------------------------------------------------------------------------|
| 401 - Não-autorizado       | Quando o pedido é processado, uma<br>verificação de controle de acesso<br>executada pela implementação de<br>serviço REST API falha.                                                                                                    | A senha da API inválida é fornecida<br>no pedido HTTP para incluir um<br>documento na coleta.                                                                                                   |
| 404 - Não Localizado       | 1. A URI fornecida no pedido,<br>incluindo os parâmetros, não<br>corresponde a qualquer URI<br>especificada na interface de API<br>REST.<br>2. Uma URI sintaticamente correta<br>endereça um recurso que não<br>pode ser localizado pela<br>implementação de serviço da API<br>REST. | 1. Um elemento de caminho ou<br>nome de parâmetro pode conter<br>um erro tipográfico.<br>2. Uma URL que foi salva como um<br>indicador no navegador aponta<br>para um recurso que foi excluído. |
| 405 - Método Não Permitido | O serviço de API REST não suporta a<br>operação implícita pelo método<br>HTTP para o recurso endereçado pela<br>URI fornecida no pedido.                                                                                                    | Um pedido PUT em uma URI que<br>define apenas os comandos GET e<br>POST na interface de API REST.                                                                                               |
| 500 - Erro no Servidor     | Ocorre uma exceção internamente<br>durante o processamento de pedidos<br>que é baseado em uma configuração<br>incorreta.                                                                                                    | Essa situação poderia ocorrer durante<br>os períodos de teste, mas não deve<br>ocorrer em um ambiente de<br>produção.                                                                           |

*Tabela 6. Códigos de Resposta HTTP e Situações em que o Erro Pode Ocorrer (continuação)*

## <span id="page-34-0"></span>**Gerando Senhas de API**

Uma senha de API é necessária para utilizar as APIs de administração.

Para obter a senha de API, entre em contato com o administrador de procura. Uma senha de API é exibida na página Gerenciar Autenticação no console de administração.

Para gerar uma nova senha de API, entre em contato com o administrador de procura. Se você puder acessar o console de administração, siga estas etapas para gerar uma nova senha de API:

- 1. No console de administração, clique em **Gerenciar Sistema** → **Gerenciar Autenticação**.
- 2. Na janela Gerenciar Autenticação, clique em **Gerar Nova Senha de API**.
- 3. Copie e cole a senha de API no código do aplicativo.

Se você gerar uma nova senha, a antiga senha de API será inválida para os aplicativos existentes que utilizam as APIs de administração. Se seu aplicativo não puder acessar o sistema de procura, certifique-se de que a senha de API no aplicativo corresponda à senha de API que é exibida no console de administração.

#### **Referências relacionadas**

"Incluir e Excluir APIs de [Documentos"](#page-22-0) na página 15

"APIs de [Administração"](#page-26-0) na página 19

## <span id="page-36-0"></span>**Exemplos de Java, XSL e PHP**

É possível utilizar os exemplos Java, XSL e PHP fornecidos para criar aplicativos de procura customizados.

Os exemplos Java, XSL e PHP estão no diretório *INSTALL\_ROOT*/examples.

Um Java SDK (Software Development Kit) não é fornecido com o mecanismo de procura. Não desenvolva os aplicativos utilizando a Java Virtual Machine. A Java Virtual Machine incluída contém apenas o Java Runtime Environment.

### **Exemplos da Linha de Comandos Java**

É possível utilizar os exemplos de API Java fornecidos para ajudar a construir um aplicativo de procura Java customizado.

Os exemplos de API Java e os arquivos de classe Java associados são fornecidos no diretório *INSTALL\_ROOT*/examples/java/commandline, em que INSTALL\_ROOT é o diretório de instalação IBM OmniFind Yahoo! Edition. Para executar um exemplo Java, utilize a linha de comandos para navegar para o diretório *INSTALL\_ROOT*/examples/java.

Antes de executar qualquer exemplo de linha de comandos, inclua whitney core.jar em sua instrução CLASSPATH. O arquivo whitney core.jar está no diretório *INSTALL\_ROOT*/lib.

#### **Procurar**

O exemplo de linha de comandos **Search** executa uma procura e retorna os resultados da procura como um Atom feed, que é exibida na janela de linha de comandos. Se um arquivo XSL local for especificado como um argumento, a folha de estilo XSL será aplicada ao Atom feed retornado e o resultado formatado também será exibido na janela de linha de comandos.

A instrução de uso é: Search *hostname port collection\_name query local\_XSL\_file\_path*

Por exemplo:

commandline.Search localhost 8080 Default NFL "C:\\Arquivos de Programas\\IBM\\OmniFindYahooEdition\\examples\\xsl\\atom2text.xsl"

### **AddDocument**

O exemplo de linha de comandos **AddDocument** inclui um documento na coleta.

A instrução de uso é:

AddDocument *hostname port collection\_name document\_ID local\_file mime\_type username password*

#### Por exemplo:

commandline.AddDocument localhost 8080 Default "My MS Word Document" "C:\\temp\\My Document.doc" application/msword admin "fhWJhgo="

### <span id="page-37-0"></span>**DeleteDocument**

O exemplo de linha de comandos **DeleteDocument** exclui um documento da coleta.

A instrução de uso é:

DeleteDocument *hostname port collection\_name document\_ID username password*

Por exemplo:

commandline.DeleteDocument localhost 8080 Default "My MS Word Document" admin "fhWJhgo="

#### **Referências relacionadas**

"Incluir e Excluir APIs de [Documentos"](#page-22-0) na página 15

### **Exemplo de Folha de Estilo XSL**

As folhas de estilo XSL definem a formatação padrão para a exibição da saída XML, tal como um feed Atom.

O arquivo da folha de estilo XSL de exemplo está no diretório *INSTALL\_ROOT*/examples/xsl. A folha de estilo XSL de exemplo transforma um Atom feed em um formato de texto.

### **Exemplo do Aplicativo de Procura PHP**

É possível utilizar o exemplo de PHP fornecido para criar um aplicativo de procura PHP customizado.

O exemplo do aplicativo de procura PHP está no diretório *INSTALL\_ROOT*/examples/ php.

Para executar o aplicativo de exemplo, é necessário ter o PHP e um servidor da Web compatível com PHP instalados em seu sistema. Após a instalação destes componentes, crie um diretório raiz de contexto para o aplicativo de procura PHP no diretório raiz do servidor da Web. Por exemplo, crie um diretório OYE no diretório raiz do servidor da Web. Em seguida, copie e cole o conteúdo do diretório *INSTALL\_ROOT*/examples/php no novo diretório OYE. Edite search.php para alterar a variável *\$oyeUrl* na URL para seu sistema IBM OmniFind Yahoo! Edition.

O exemplo de aplicativo de procura PHP inclui uma folha de estilo, duas imagens e dois arquivos PHP, search.php e oye.php. A folha de estilo contém classes CSS que controlam a aparência do exemplo do aplicativo de procura PHP. O aplicativo de procura PHP utiliza dois arquivos de imagem, fp\_bg.png e front-page-header.png, no banner da página do aplicativo. O arquivo search.php contém o código HTML para exibir o formulário de procura e os resultados da procura. O arquivo oye.php contém funções para desempenhar uma procura utilizando a API REST de procura e para processar os resultados.

Por exemplo, se você desejar exibir links de destaque em seu aplicativo de procura PHP, execute uma procura utilizando search(\$queryString), em seguida, transmita a variável *\$feed* para a função getFeaturedLinks(\$feed) .

As funções a seguir estão disponíveis no arquivo de inclusão oye.php:

#### **search(\$queryString)**

Retorna um objeto que aponta para o início dos dados XML.

#### **getTotalResults(\$feed)**

Retorna o número total de resultados que é expresso como um inteiro.

### **getSearchTerms(\$feed)**

Retorna a cadeia dos termos de procura.

#### **getSpellCorrections(\$feed)**

Retorna uma matriz de cadeias que representam as correções ortográficas.

#### **getStartIndex(\$feed)**

Retorna o primeiro resultado que é expresso como um inteiro.

#### **getItemsPerPage(\$feed)**

Retorna o número de resultados da procura para exibição por página expressos como um valor inteiro.

#### **getSearchResults(\$feed)**

Retorna uma matriz de objetos de resultado que representam os resultados da procura.

#### **getFeaturedLinks(\$feed)**

Retorna uma matriz de objetos de resultado que representam os links de destaque.

## <span id="page-40-0"></span>**Avisos**

### **Avisos**

Estas informações foram desenvolvidas para produtos e serviços oferecidos nos Estados Unidos.

A IBM pode não oferecer os produtos, serviços ou recursos discutidos neste documento em outros países. Consulte um representante IBM local para obter informações sobre os produtos e serviços atualmente disponíveis em sua área. Qualquer referência a um produto, programa ou serviço IBM não significa que apenas produtos, programas ou serviços IBM possam ser utilizados. Qualquer produto, programa ou serviço funcionalmente equivalente que não infrinja nenhum direito de propriedade intelectual da IBM pode ser utilizado em substituição a tal produto, programa ou serviço. Entretanto, a avaliação e verificação da operação de qualquer produto, programa ou serviço não-IBM são de responsabilidade do Cliente.

A IBM pode ter patentes ou solicitações de patentes pendentes relativas a assuntos descritos nesta publicação. O fornecimento desta publicação não garante ao Cliente nenhum direito sobre tais patentes. Pedidos de licença devem ser enviados, por escrito, para:

Gerência de Relações Comerciais e Industriais da IBM Brasil Av. Pasteur, 138-146 Botafogo Rio de Janeiro, RJ CEP 22290-240.

Para pedidos de licença relacionados a informações de DBCS (Conjunto de Caracteres de Byte Duplo), entre em contato com o Departamento de Propriedade Intelectual da IBM em seu país ou envie pedidos de licença, por escrito, para:

IBM World Trade Asia Corporation Licensing 2-31 Roppongi 3-chome, Minato-ku Tokyo 106-0032, Japan

**O parágrafo a seguir não se aplica ao Reino Unido ou a nenhum país em que tais disposições não estejam de acordo com a legislação local:** A INTERNATIONAL BUSINESS MACHINES CORPORATION FORNECE ESTA PUBLICAÇÃO ″NO ESTADO EM QUE SE ENCONTRA″, SEM GARANTIA DE NENHUM TIPO, SEJA EXPRESSA OU IMPLÍCITA, INCLUINDO, MAS NÃO SE LIMITANDO ÀS GARANTIAS IMPLÍCITAS DE NÃO-INFRAÇÃO, COMERCIALIZAÇÃO OU ADEQUAÇÃO A UM DETERMINADO PROPÓSITO. Alguns países não permitem a exclusão de garantias explícitas ou implícitas em determinadas transações; portanto, esta disposição pode não se aplicar ao Cliente.

Esta publicação pode conter imprecisões técnicas ou erros tipográficos. Periodicamente, são feitas alterações nas informações aqui contidas; tais alterações serão incorporadas em futuras edições desta publicação. A IBM pode, a qualquer momento, aperfeiçoar e/ou alterar os produtos e/ou programas descritos nesta publicação, sem aviso prévio.

Referências nestas informações a Web sites não-IBM são fornecidas apenas por conveniência e não representam de forma alguma um endosso a esses Web sites. Os materiais nesses Web sites não fazem parte dos materiais para este produto IBM e a utilização desses Web sites é de responsabilidade do Cliente.

A IBM pode utilizar ou distribuir as informações fornecidas da forma que julgar apropriada, sem incorrer em qualquer obrigação para com o Cliente.

Licenciados deste programa que desejam obter informações sobre esse assunto com objetivo de permitir: (i) a troca de informações entre programas criados independentemente e outros programas (incluindo este) e (ii) a utilização mútua das informações trocadas, devem entrar em contato com:

Gerência de Relações Comerciais e Industriais da IBM Brasil. Av. Pasteur, 138-146, Botafogo, Rio de Janeiro, RJ CEP 22290-240

Tais informações podem estar disponíveis, sujeitas a termos e condições apropriadas, incluindo em alguns casos o pagamento de uma taxa.

O programa licenciado descrito neste documento e todo material licenciado disponível para ele são fornecidos pela IBM sob os termos do Contrato com o Cliente IBM, Contrato de Licença do Programa Internacional IBM ou qualquer contrato equivalente entre as partes.

Todos os dados de desempenho aqui contidos foram determinados em um ambiente controlado. Portanto, os resultados obtidos em outros ambientes operacionais podem variar significativamente. Algumas medidas podem ter sido tomadas em sistemas de nível de desenvolvimento e não há garantia de que essas medidas serão iguais em sistemas geralmente disponíveis. Além disso, algumas medidas podem ter sido estimadas por extrapolação. Os resultados reais podem variar. Os usuários deste documento devem verificar os dados aplicáveis para seu ambiente específico.

As informações relativas a produtos não-IBM foram obtidas junto aos fornecedores dos respectivos produtos, de seus anúncios publicados ou de outras fontes disponíveis publicamente. A IBM não testou esses produtos e não pode confirmar a precisão de seu desempenho, compatibilidade ou qualquer outra reivindicação relacionada a produtos não-IBM. Dúvidas sobre os recursos de produtos não-IBM devem ser encaminhadas diretamente a seus fornecedores.

Essas informações contêm exemplos de dados e relatórios utilizados nas operações diárias de negócios. Para ilustrá-los da forma mais completa possível, os exemplos incluem nomes de indivíduos, empresas, marcas e produtos. Todos estes nomes são fictícios e qualquer semelhança com os nomes e endereços utilizados por uma empresa real é mera coincidência.

#### LICENÇA DE COPYRIGHT:

Estas informações contêm programas de aplicativos de exemplo na linguagem fonte, ilustrando as técnicas de programação em diversas plataformas operacionais. O Cliente pode copiar, modificar e distribuir estes programas de exemplo sem a

<span id="page-42-0"></span>necessidade de pagar à IBM, com objetivos de desenvolvimento, utilização, marketing ou distribuição de programas aplicativos em conformidade com a interface de programação de aplicativo para a plataforma operacional para a qual os programas de exemplo são criados. Esses exemplos não foram testados completamente em todas as condições. Portanto, a IBM não pode garantir ou implicar a confiabilidade, capacidade de manutenção ou função destes programas.

Cada cópia ou parte destes programas de exemplo ou qualquer trabalho derivado deve incluir um aviso de direitos autorais com os dizeres:

Oracle® Outside In Search Export, Copyright © 1992, 2007, Oracle. Todos os direitos reservados.

Oracle® Outside In HTML Export, Copyright © 1992, 2007, Oracle. Todos os direitos reservados.

### **Marcas Registradas**

Este tópico lista as marcas registradas IBM e determinadas marcas registradas não-IBM.

Consulte <http://www.ibm.com/legal/copytrade.shtml> para obter informações adicionais sobre marcas registradas da IBM.

Os termos a seguir são marcas ou marcas registradas de outras empresas:

Adobe, Acrobat, PostScript e todas as marcas baseadas em Adobe são marcas registradas ou marcas da Adobe Systems Incorporated nos Estados Unidos e/ou em outros países.

Java e todas as marcas e logotipos baseados em Java são marcas ou marcas registradas da Sun Microsystems, Inc. nos Estados Unidos e/ou em outros países.

Microsoft, Windows, Windows NT e o logotipo Windows são marcas registradas da Microsoft Corporation nos Estados Unidos e/ou em outros países.

Intel, logotipo Intel, Intel Inside, logotipo Intel, Intel Centrino, logotipo Intel Centrino, Celeron, Intel Xeon, Intel SpeedStep, Itanium e Pentium são marcas ou marcas registradas da Intel Corporation ou suas subsidiárias nos Estados Unidos e/ou em outros países.

Linux é uma marca registrada de Linus Torvalds nos Estados Unidos e/ou em outros países.

Outros nomes de empresas, produtos e serviços podem ser marcas registradas ou marcas de serviço de terceiros.

# <span id="page-44-0"></span>**Índice Remissivo**

### **A**

API [addDocument](#page-22-0) 15 [administração](#page-26-0) 19 campos de [metadados](#page-28-0) 21 Códigos de [Resposta](#page-32-0) HTTP 25 [coletas](#page-30-0) 23 [deleteDocument](#page-23-0) 16 [gerenciamento](#page-26-0) de crawler 19 [procura](#page-10-0) 3 [respostas](#page-32-0) de erro 25 [REST](#page-8-0) 1 [visão](#page-8-0) geral 1 API addDocument [descrição](#page-22-0) 15 [formato](#page-22-0) do pedido 15 [parâmetros](#page-24-0) de pedido 17 [respostas](#page-22-0) 15 [segurança](#page-22-0) 15 API de campos de metadados [recuperando](#page-28-0) nomes de campo de [metadados](#page-28-0) 21 API de coletas [recuperando](#page-30-0) nomes de coleta 23 API de procura [descrição](#page-10-0) 3 [Documento](#page-19-0) de Descrição [OpenSearch](#page-19-0) 12 exemplo de [resultados](#page-16-0) de Atom [feed](#page-16-0) 9 [exemplo](#page-18-0) de snippet HTML 11 formato de [resultados](#page-14-0) de Atom [feed](#page-14-0) 7 formato dos [resultados](#page-14-0) 7 [parâmetros](#page-11-0) de pedido 4 [pedidos](#page-10-0) HTTP GET 3 [respostas](#page-14-0) 7 API deleteDocument [descrição](#page-22-0) 15 [formato](#page-23-0) do pedido 16 [parâmetros](#page-24-0) de pedido 17 [respostas](#page-22-0) 15 [segurança](#page-22-0) 15 APIs de administração [descrição](#page-26-0) 19 [respostas](#page-26-0) 19 [segurança](#page-26-0) 19 [aplicativo](#page-37-0) de procura de amostra [PHP](#page-37-0) 30

# **C**

Códigos de [Resposta](#page-32-0) HTTP 25 comando HTTP GET API de campos de [metadados](#page-28-0) 21 API de [coletas](#page-30-0) 23 [exemplos](#page-10-0) de procura 3 [formato](#page-10-0) para procura 3 [parâmetros](#page-11-0) do pedido de procura 4 comando HTTP GET *(continuação)* [recuperando](#page-28-0) nomes de campo de [metadados](#page-28-0) 21 [recuperando](#page-30-0) nomes de coleta 23 comando HTTP POST excluir [parâmetros](#page-24-0) de documento 17 [exemplos](#page-23-0) de exclusão de [documentos](#page-23-0) 16 exemplos de [gerenciamento](#page-26-0) de [crawler](#page-26-0) 19 [exemplos](#page-22-0) de inclusão de [documentos](#page-22-0) 15 [exemplos](#page-23-0) de inclusão de [metadados](#page-23-0) 16 [formato](#page-23-0) para excluir os [documentos](#page-23-0) 16 formato para [gerenciamento](#page-26-0) de [crawler](#page-26-0) 19 [formato](#page-22-0) para incluir os [documentos](#page-22-0) 15 [formato](#page-23-0) para incluir os [metadados](#page-23-0) 16 incluir [parâmetros](#page-24-0) de documento 17 parâmetros de [gerenciamento](#page-26-0) de [crawler](#page-26-0) 19 comando [manageCrawler](#page-26-0) 19 crawlers comando [manageCrawler](#page-26-0) 19 [iniciando](#page-26-0) 19 [parando](#page-26-0) 19 pedidos de API de [amostra](#page-26-0) 19

## **E**

[elementos](#page-14-0) feed 7 excluir formato de pedido de documento [comando](#page-23-0) HTTP POST 16 excluindo [documentos](#page-23-0) 16 Exemplos da Linha de Comandos Java excluir [documentos](#page-37-0) 30 incluir [documentos](#page-36-0) 29 [procura](#page-36-0) 29 exemplos de API [aplicativo](#page-37-0) de procura PHP 30 folha de [estilo](#page-37-0) XSL 30 [Funções](#page-37-0) PHP 30 [Java](#page-36-0) 29 [PHP](#page-36-0) 29 [XSL](#page-36-0) 29

## **F**

formato de resultados de Atom feed [elementos](#page-14-0) 7 [exemplo](#page-16-0) 9 extensões [OpenSearch](#page-14-0) 7 formato de resultados de snippets HTML [exemplo](#page-18-0) 11 formato do pedido API de campos de [metadados](#page-28-0) 21

formato do pedido *(continuação)* API de [coletas](#page-30-0) 23 API de [gerenciamento](#page-26-0) de crawler 19 excluindo [documentos](#page-23-0) 16 [gerenciamento](#page-26-0) de crawler 19 incluindo [documentos](#page-22-0) 15 incluindo valores de [metadados](#page-23-0) 16 procura de [documento](#page-10-0) público 3 formato do pedido de procura [comando](#page-10-0) HTTP GET 3 [documentos](#page-10-0) públicos 3 [Exemplos](#page-10-0) HTTP GET 3 [Exemplos](#page-10-0) URL 3 [parâmetros](#page-11-0) 4 formato dos resultados [Documento](#page-19-0) de Descrição [OpenSearch](#page-19-0) 12 [elementos](#page-14-0) Atom feed 7 [exemplo](#page-16-0) de Atom feed 9 [exemplo](#page-18-0) de snippet HTML 11 formato dos resultados da procura [Documento](#page-19-0) de Descrição [OpenSearch](#page-19-0) 12 [elementos](#page-14-0) Atom feed 7 [exemplo](#page-16-0) de Atom feed 9 [exemplo](#page-18-0) de snippet HTML 11

# **I**

incluir formato de pedido de documento [comando](#page-22-0) HTTP POST 15 incluindo [documentos](#page-22-0) 15 incluindo valores de [metadados](#page-23-0) 16

## **O**

**OpenSearch** [documento](#page-19-0) de descrição 12 formato de [resultados](#page-14-0) de Atom [feed](#page-14-0) 7 [formato](#page-19-0) do pedido 12

## **P**

parâmetros de pedido API [addDocument](#page-24-0) 17 API de campos de [metadados](#page-28-0) 21 API de [coletas](#page-30-0) 23 API de [procura](#page-11-0) 4 API [deleteDocument](#page-24-0) 17 pedidos de procura [Exemplos](#page-10-0) HTTP GET 3

## **R**

respostas de erro Códigos de [Resposta](#page-32-0) HTTP 25 [exemplo](#page-32-0) 25 [formato](#page-32-0) de saída 25

# **S**

senha de API API [addDocument](#page-22-0) 15 API [deleteDocument](#page-22-0) 15 APIs de [administração](#page-26-0) 19 [gerando](#page-34-0) 27

## **V**

valores de metadados incluindo em documentos API [addDocument](#page-23-0) 16

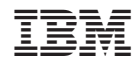

Impresso em Brazil